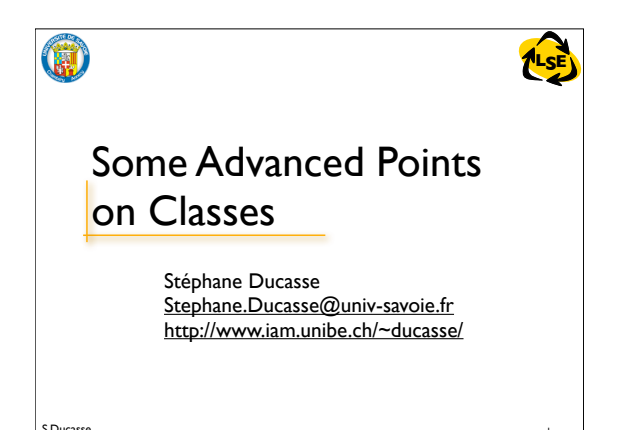

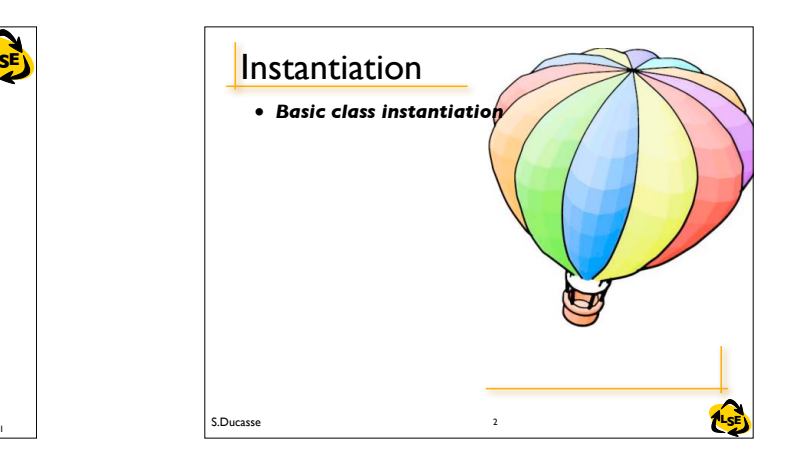

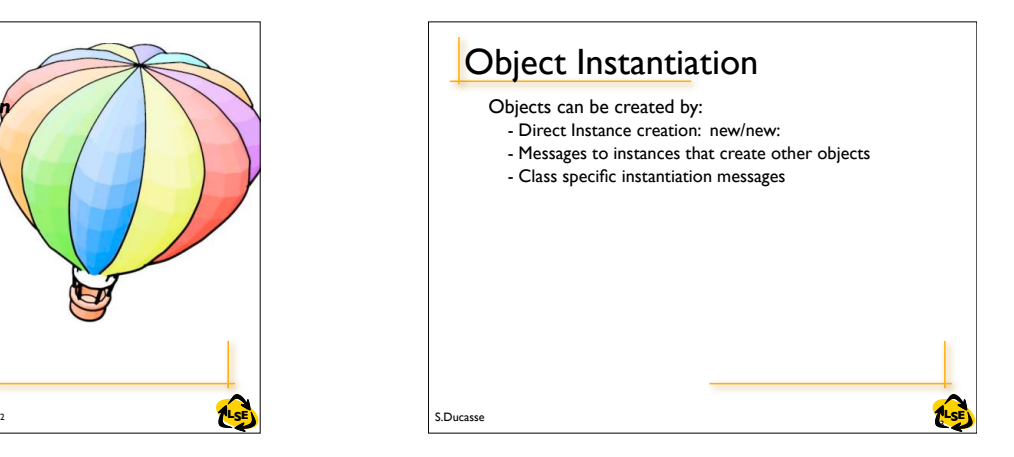

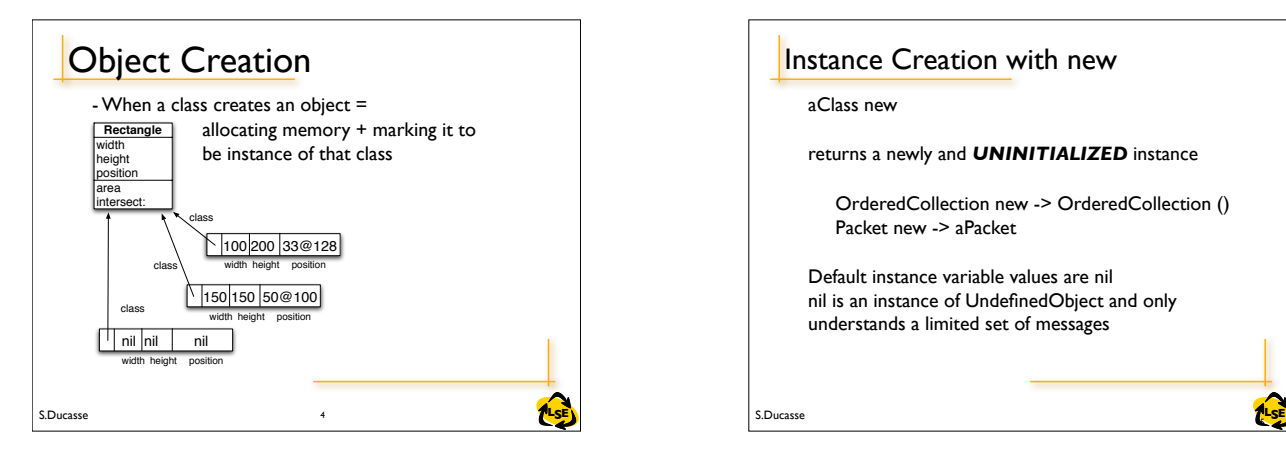

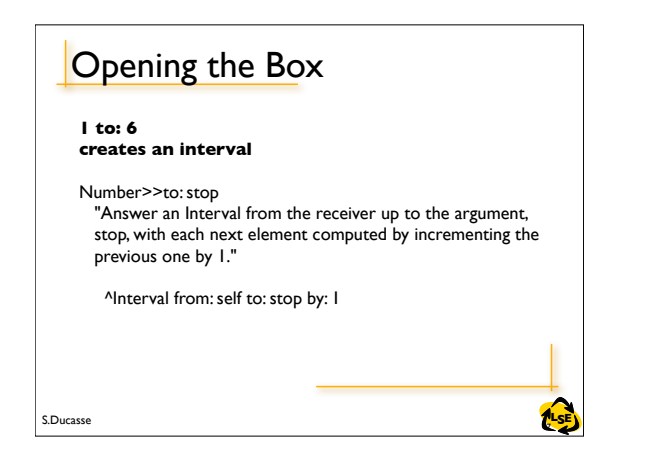

## Instance Creation with new

aClass new

returns a newly and *UNINITIALIZED* instance

OrderedCollection new -> OrderedCollection () Packet new -> aPacket

Default instance variable values are nil nil is an instance of UndefinedObject and only understands a limited set of messages

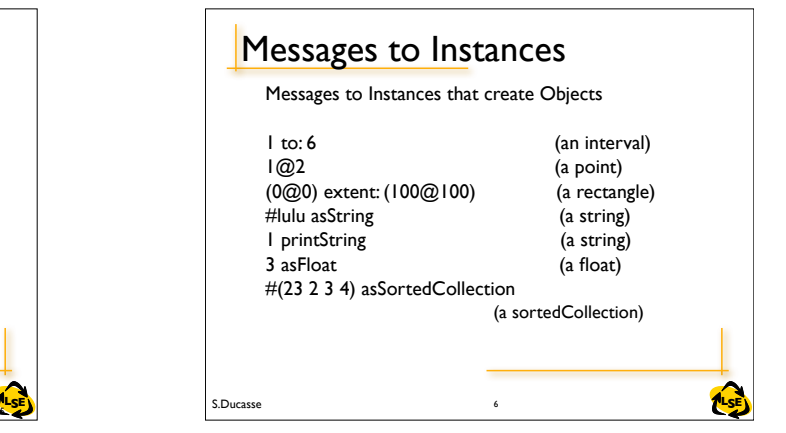

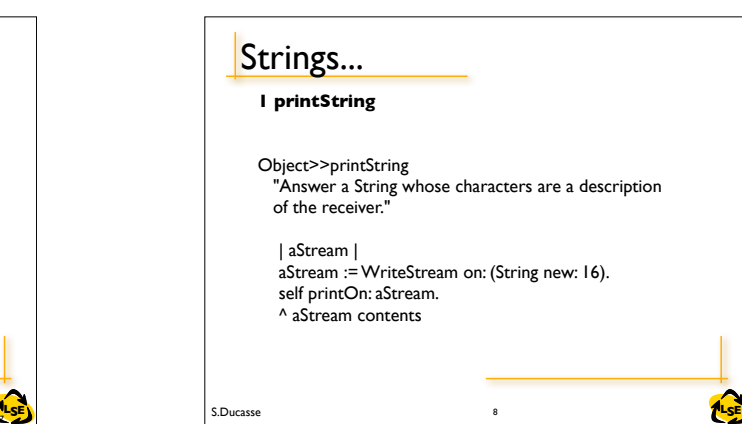

8 S.Ducasse **RILSE** Instance Creation **1@2 creates a point** Number>>@ y "Answer a new Point whose x value is the receiver and whose y value is the argument." <primitive: 18> ^ *Point x: self y: y* 9

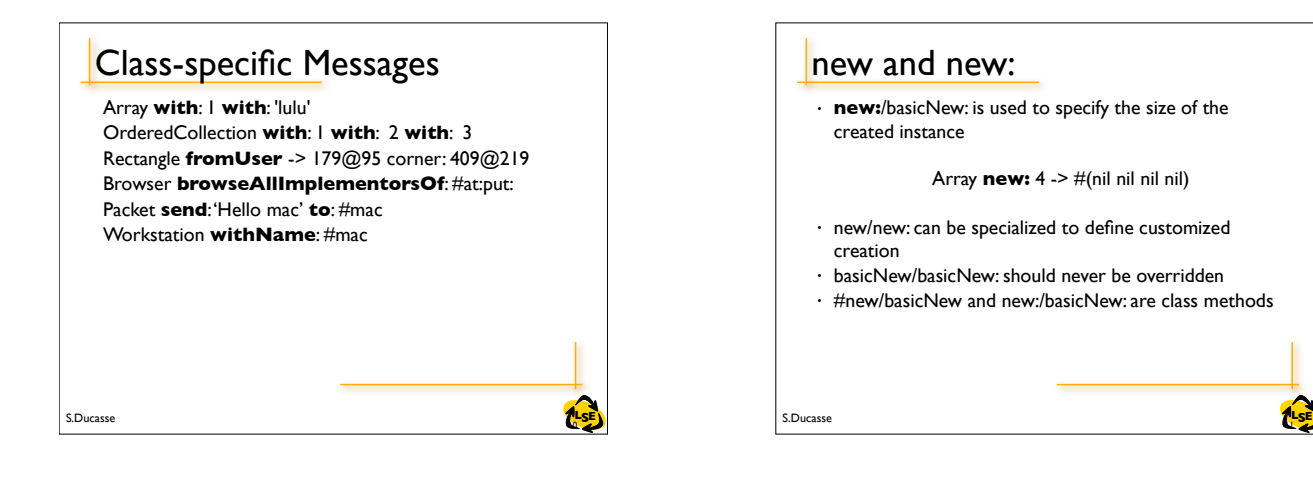

### new and new:

• **new:**/basicNew: is used to specify the size of the created instance

Array **new:** 4 -> #(nil nil nil nil)

- new/new: can be specialized to define customized creation
- basicNew/basicNew: should never be overridden
- #new/basicNew and new:/basicNew: are class methods

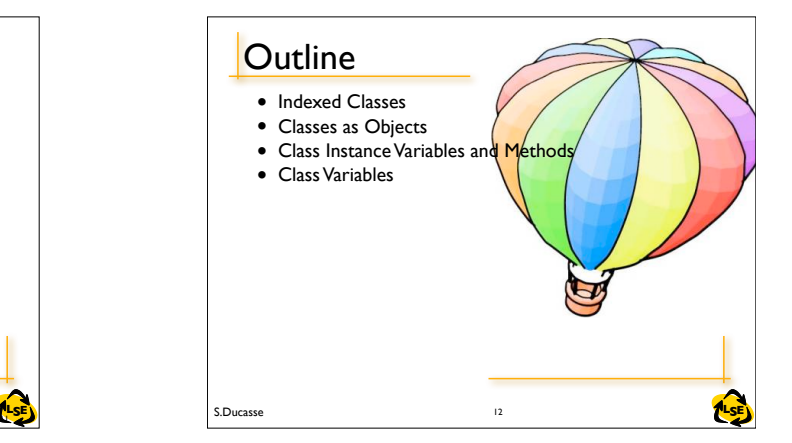

# S.Ducasse **Later and Security Contract Contract Contract Contract Contract Contract Contract Contract Contract Contract Contract Contract Contract Contract Contract Contract Contract Contract Contract Contract Contract Con** Variable size instance How do we represent objects whose size is variable such an array Array new: 10 Array new: 15 13 S.Ducasse **ALSE**

## Two Views on Classes

*Named* or *indexed* instance variables Named:'addressee' of Packet Indexed:Array

Or looking at them in another way: Objects with pointers to other objects Objects with arrays of bytes (word, long)

Difference for efficiency reasons: arrays of bytes (like C strings) are faster than storing an array of pointers, each pointing to a single byte.

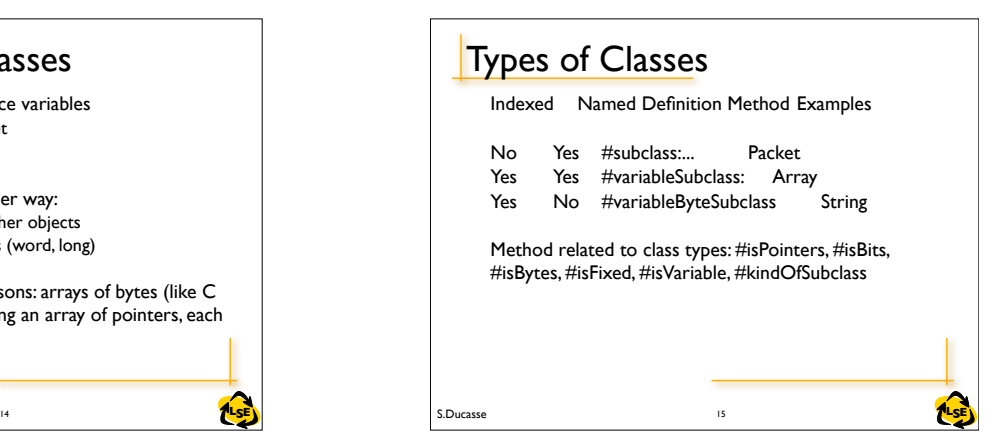

### **Constraints**

Classes defined using #subclass: support any kind of subclasses Classes defined using #variableSubclass: can only have:

variableSubclass: or variableByteSubclass: subclasses pointer classes and byte classes don't mix: e.g. only byte subclasses of byte classes.

S.Ducasse **Later and Security 16** and the set of the set of the set of the set of the set of the set of the set of the set of the set of the set of the set of the set of the set of the set of the set of the set of the set

#### Indexed Classes For classes that need a variable number of instance variables

16 S.Ducasse **RILSE** 

ArrayedCollection variableSubclass: #Array instanceVariableNames: '' classVariableNames: '' poolDictionaries: '' category: 'Collections-Arrayed'

Array new:  $4 \rightarrow #$ (nil nil nil nil) #(1 2 3 4) class isVariable -> true

# Indexed Classes Indexed variable is implicitly added to the list of instance variables Only one indexed instance variable per class Access with #at: and #at:put: (#at:put: answers the value, not the receiver) Subclasses should also be indexed

18

17 SE<mark>LSE</mark>N S.Ducasse and the set of the set of the set of the set of the set of the set of the set of the set of the set of the set of the set of the set of the set of the set of the set of the set of the set of the set o

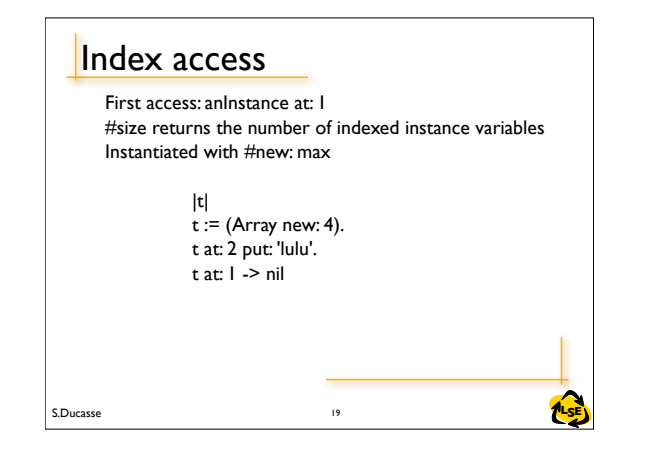

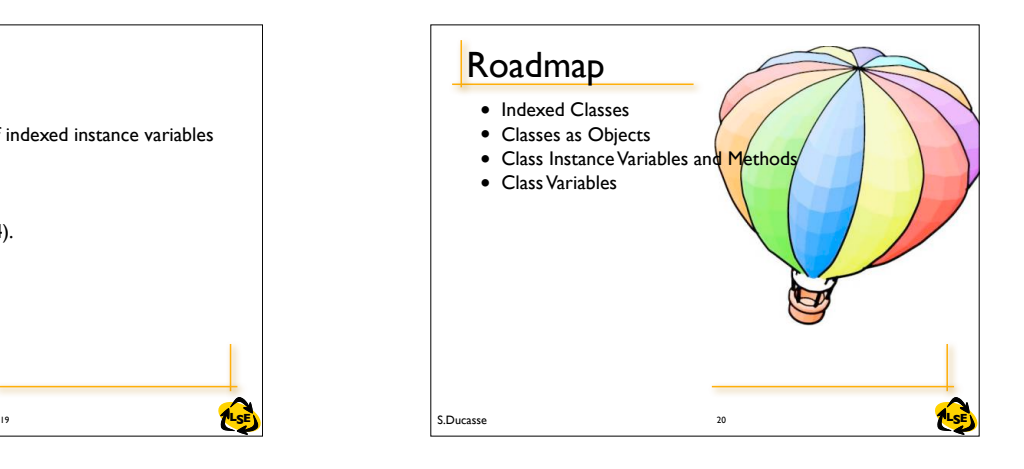

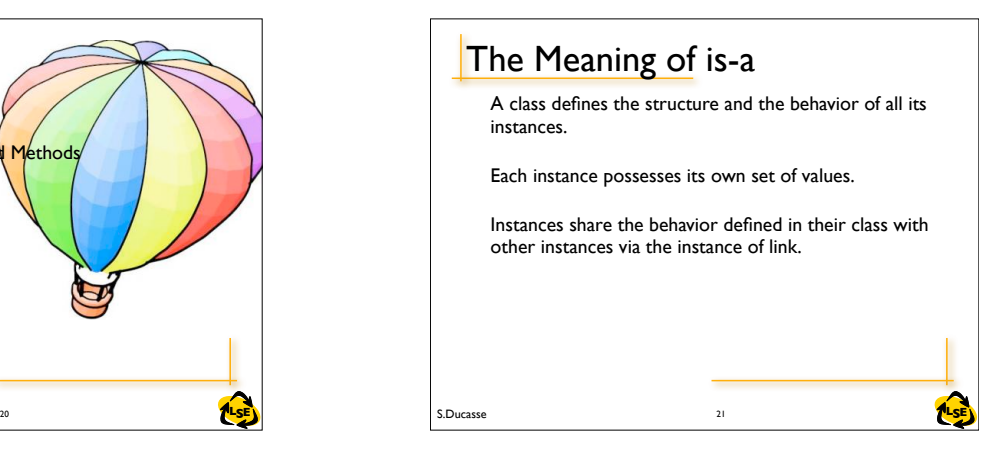

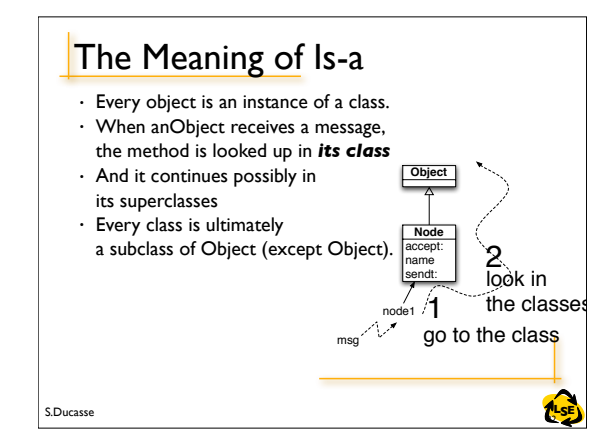

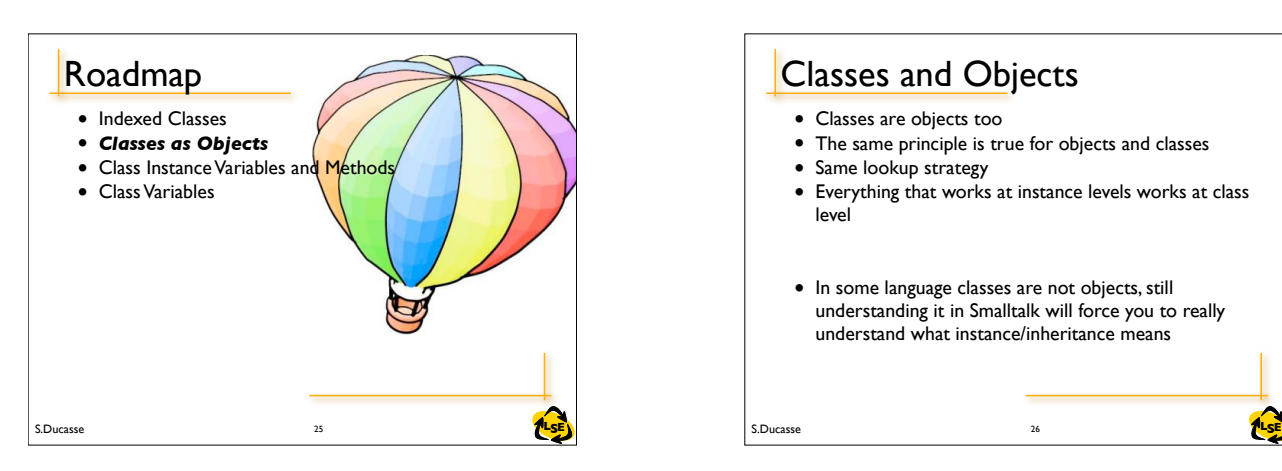

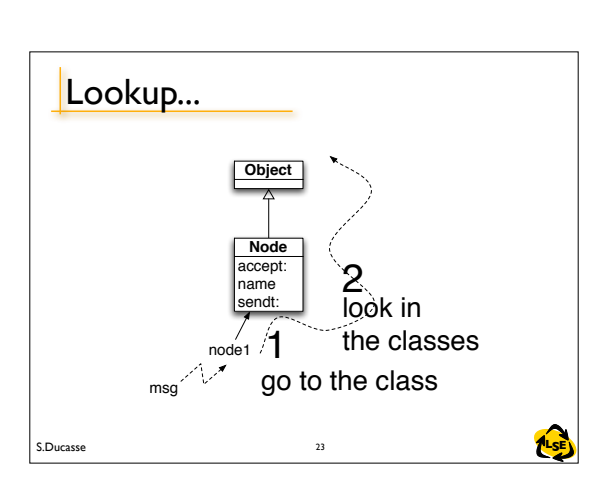

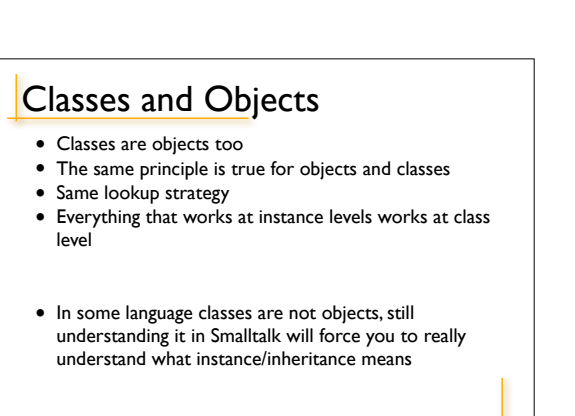

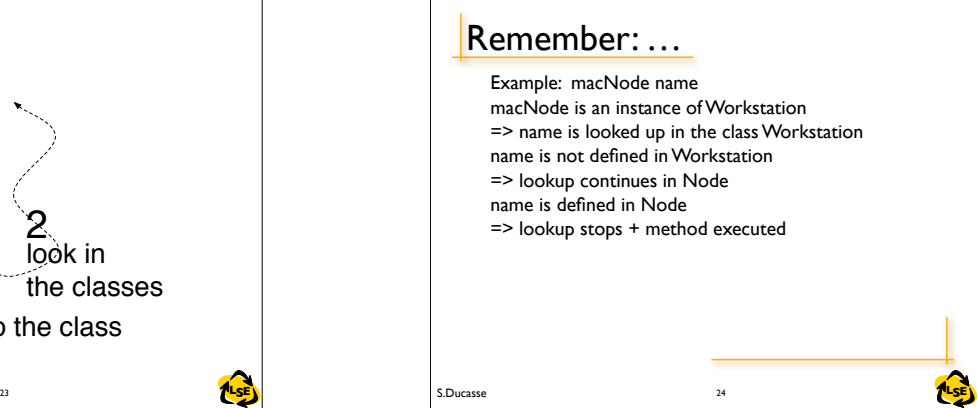

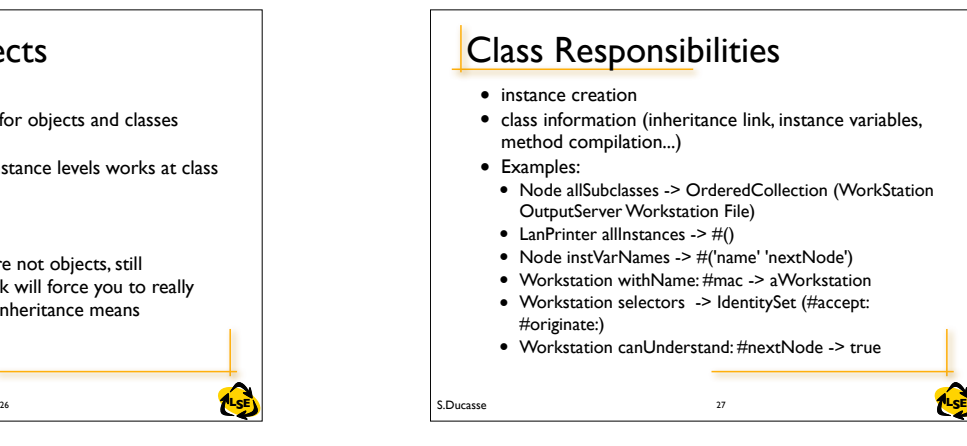

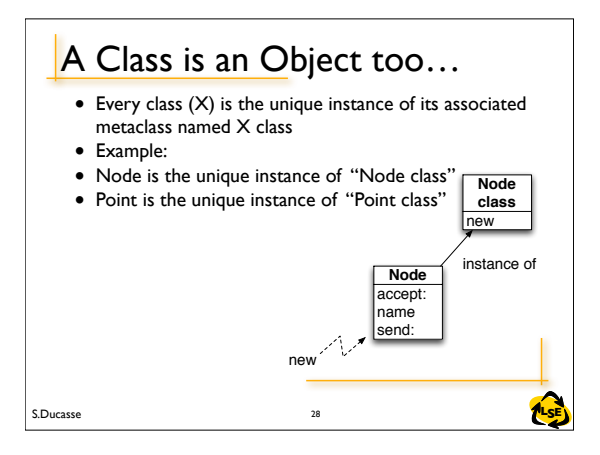

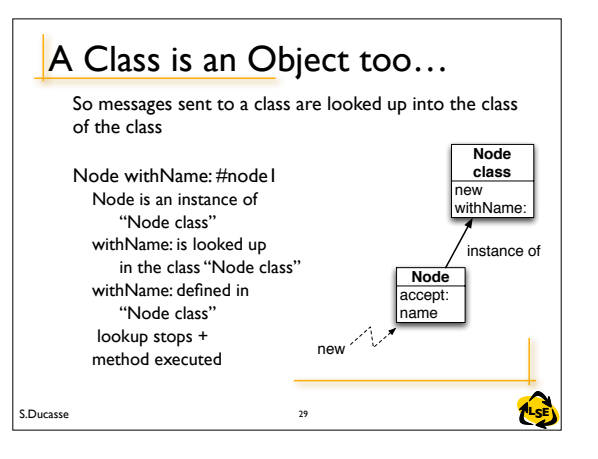

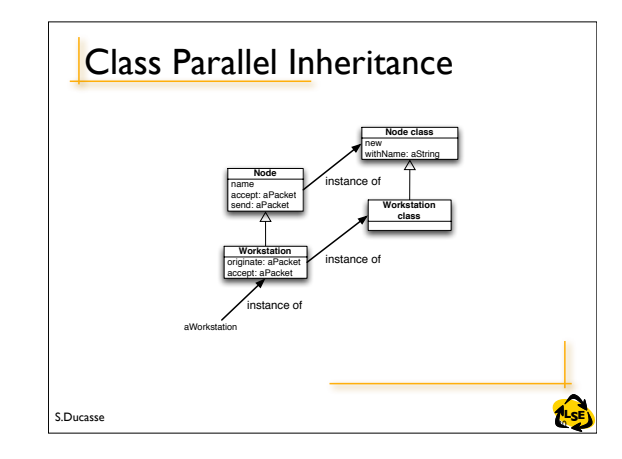

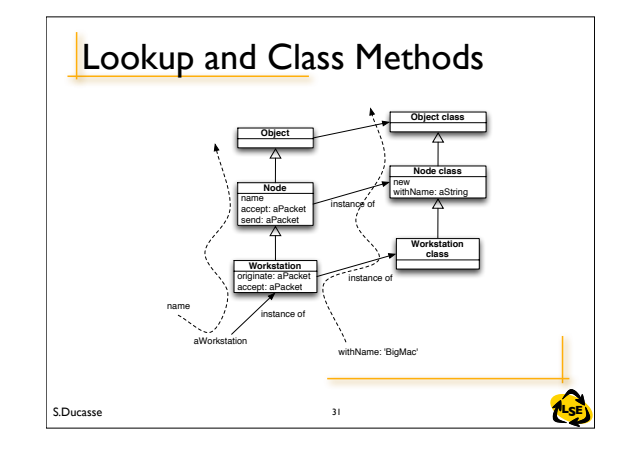

### Where is new defined?

#### • Node new: #node1

- Node is an instance of Node class => new: is looked up in the class Node class
- new: is not defined in Node class => lookup continues in the superclass of Node class = Object class
- new: is not defined in Object class => lookup continues in the
- superclass of Object class ....Class, ClassDescription, Behavior
- new: is defined in Behavior => lookup stops + method executed.
- This is the same for Array new: 4 – new: is defined in Behavior (the ancestor of Array class)
- Hint: Behavior is the essence of a class. ClassDescription represents the extra functionality for browsing the class. Class supports poolVariable and classVariable.

### Class Parallel inheritance

- Workstation withName: #mac
	- Workstation is an instance of Workstation class => withName: is looked up in the class Workstation class
	- withName: is not defined in Workstation class => lookup continues in the superclass of Workstation class = Node class
	- withName: is defined in Node class => lookup stops + method executed

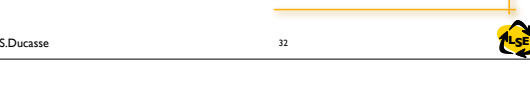

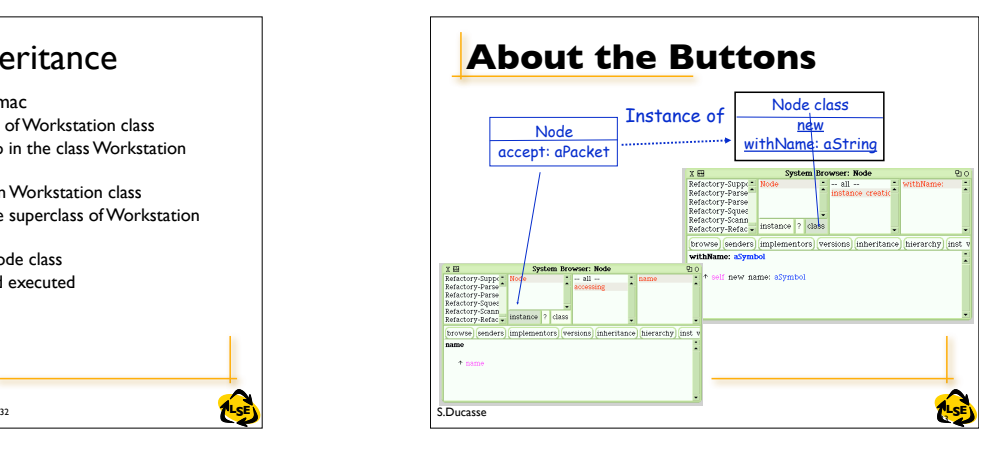

# **36** S.Ducasse 36 S.Ducasse 36 S.Ducasse 36 S.Ducasse 36 S.Ducasse 36 S.Ducasse 36 S.Ducasse 36 S.Ducasse 36 S.Ducasse 36 S.Ducasse 36 S.Ducasse 36 S.Ducasse 36 S.Ducasse 36 S.Ducasse 36 S.Ducasse 36 S.Ducasse 36 S.Ducasse Roadmap • Indexed Classes • Classes as Objects • *Class Instance Variables and Methods* • Class Variables 36

#### Recap

- Everything is an object
- Each object is instance of one class

<sup>34</sup> S.Ducasse **LSE**

- $\cdot$  A class  $(X)$  is also an object, the sole instance of its associated metaclass named X class
- An object is a class if and only if it can create instances of itself.
- A Metaclass is just a class whose instances are classes – Point class is a metaclass as its instance is the class Point

S.Ducasse **Lating the Second Lating Second Lating Second Lating Second Lating Second Latin Second Latin Second La** 

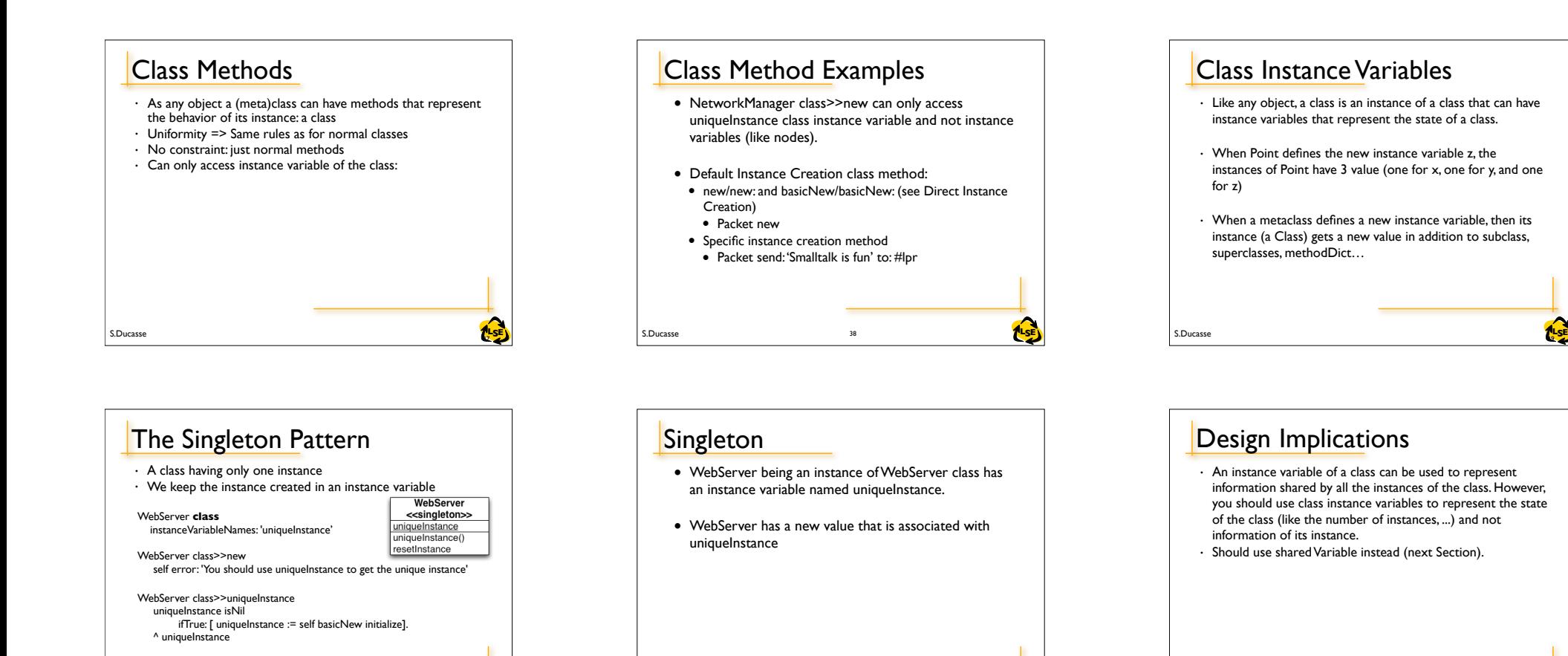

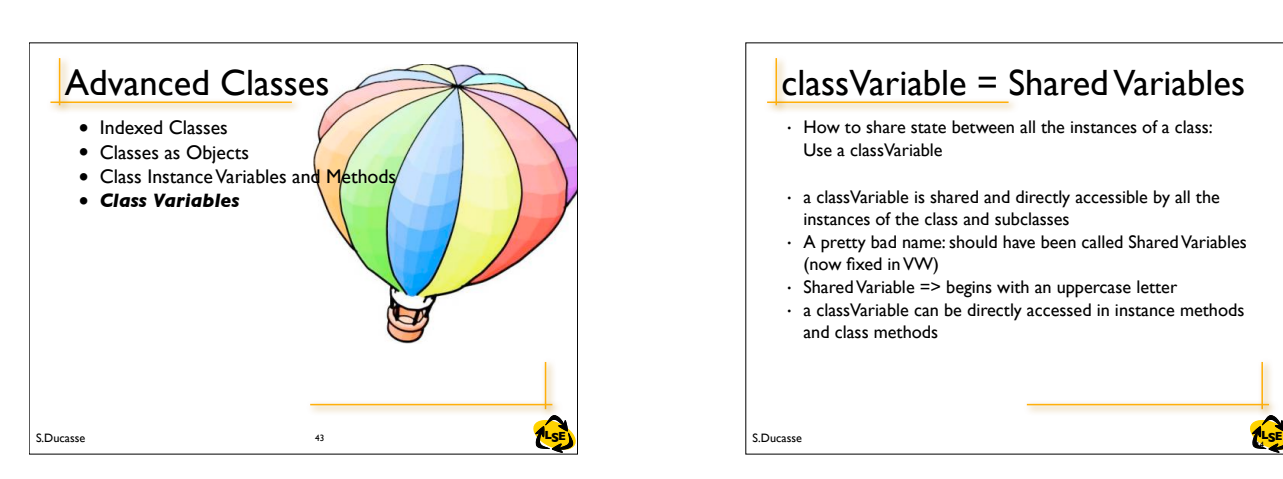

S.Ducasse **Lating the Second Lating Second Lating Second Lating Second Lating Second Latin Second Latin Second La** 

classVariable = Shared Variables • How to share state between all the instances of a class: Use a classVariable

**ALSE** S.Ducasse S.Ducasse 41 ALSE

- a classVariable is shared and directly accessible by all the instances of the class and subclasses
- A pretty bad name: should have been called Shared Variables (now fixed in VW)

39

42

45

41 SE<mark>LSE</mark>N S.Ducasse **LAGE** 

**445 S.Ducasse S.Ducasse Community of the S.Ducasse** 

Magnitude subclass: #Date

SecondsInDay WeekDayNames ' poolDictionaries: '' category: 'Kernel-Magnitudes'

instanceVariableNames: 'julianDayNumber '

 $classVariable = shared Variable$  (Sq)

**classVariableNames:** 'DaysInMonth FirstDayOfMonth MonthNames

- Shared Variable => begins with an uppercase letter
- a classVariable can be directly accessed in instance methods and class methods

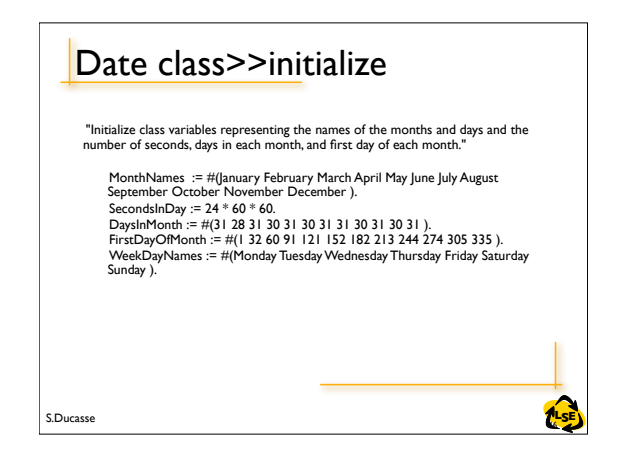

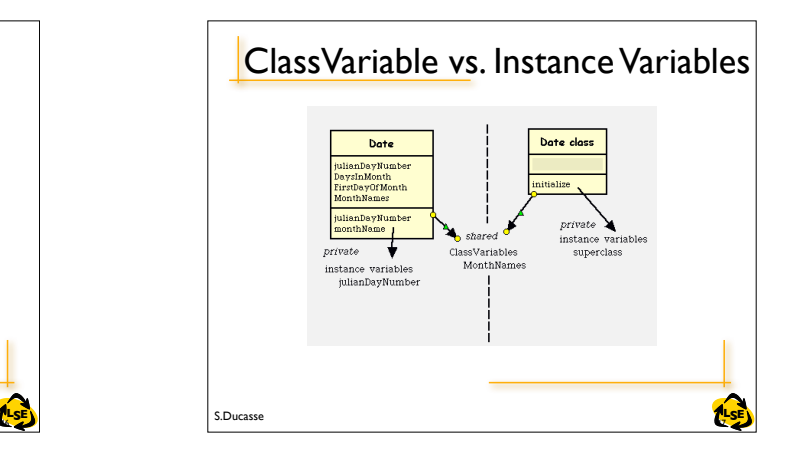

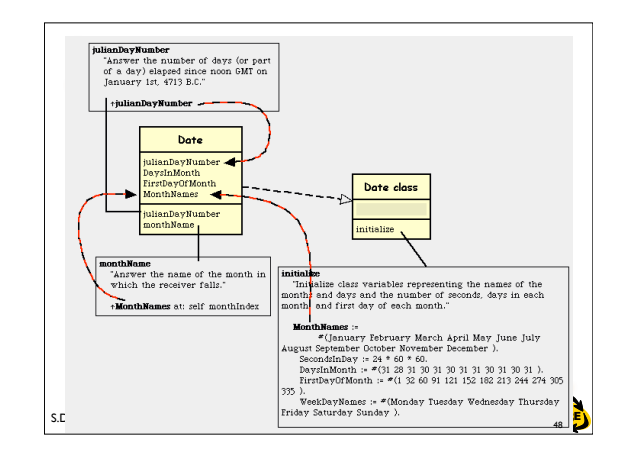

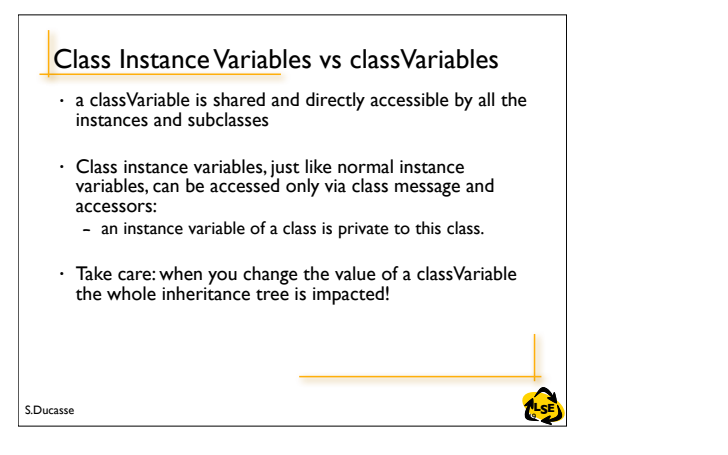

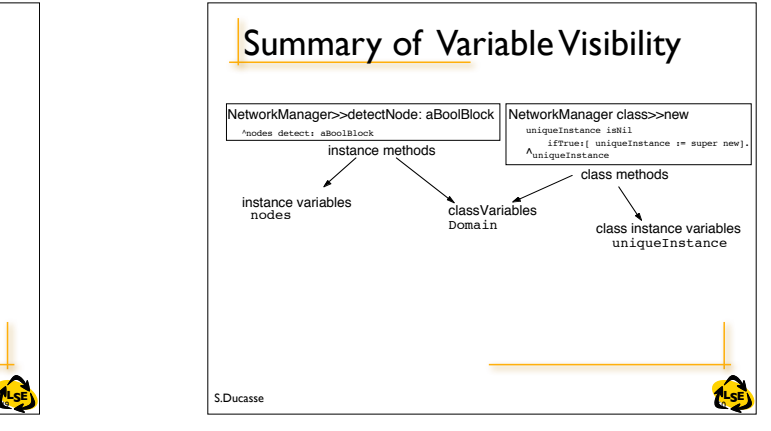

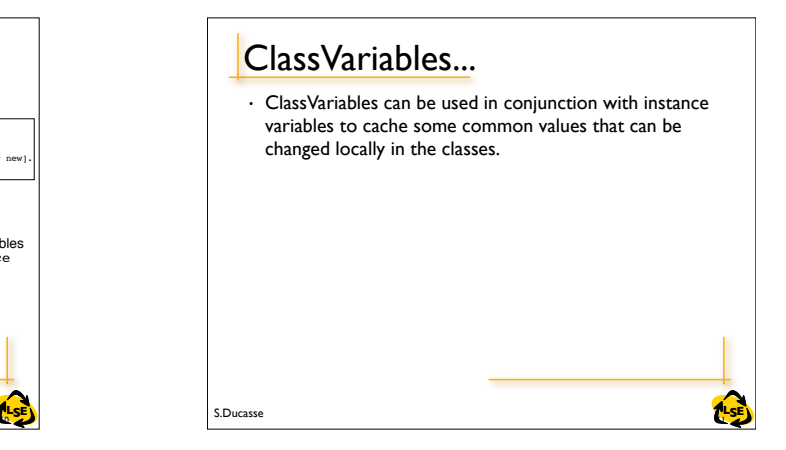

### **Example**

• in the Scanner class a table describes the types of the characters (strings, comments, binary....).The original table is stored into a classVariable, its value is loaded into the instance variable. It is then possible to change the value of the instance variable to have a different scanner.

Object subclass: #Scanner instanceVariableNames: 'source mark prevEnd hereChar token tokenType buffer **typeTable** ' classVariableNames: **'TypeTable** ' category: 'System-Compiler-Public Access'

S.Ducasse **Lating the Second Lating Second Lating Second Lating Second Lating Second Latin Second Latin Second La** 

#### What you should know • Classes are objects too • Class methods are just methods on objects that are classes

**FLSE** S.Ducasse

• Classes are also represented by instance variables (class instance variables)

53

• (Shared Variables) ClassVariables are shared among subclasses and classes (metaclass)